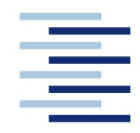

Hochschule für Angewandte Wissenschaften Hamburg **Hamburg University of Applied Sciences** 

#### **DEPARTMENT FAHRZEUGTECHNIK UND FLUGZEUGBAU**

Prof. Dr.-Ing. Dieter Scholz, MSME

# **Lösung zur Klausur Flugzeugentwurf WS 07/08**

Datum: 28.01.2008

**1. Klausurteil** 23 Punkte, 45 Minuten, ohne Unterlagen

- 1.1) Nennen Sie die entsprechende Bezeichnung folgender Luftfahrtausdrücke in deutscher Sprache.
	- 1. center of pressure Druckpunkt 2. cantilever wing extending the intervals of reitragender Flügel 3. ratio of specific haets Isentropenexponent 4. plain flap Normalklappe 5. downwash Abwind 6. super velocity Übergeschwindigkeit 7. dive speed Sturzfluggeschwindigkeit 8. taper ratio  $\alpha$  Zuspitzung 9. mass break down Masseaufteilung 10. clean wing Flügel mit eingefahrenen Klappen 11. ventral fin Bodenflosse 12. wetted area benetzte Fläche
- 1.2) Nennen Sie die entsprechende Bezeichnung folgender Luftfahrtausdrücke in englischer Sprache. Schreiben Sie deutlich, denn falsche oder unleserliche Schreibweise ergibt Punktabzug!<br>Dimensionierung

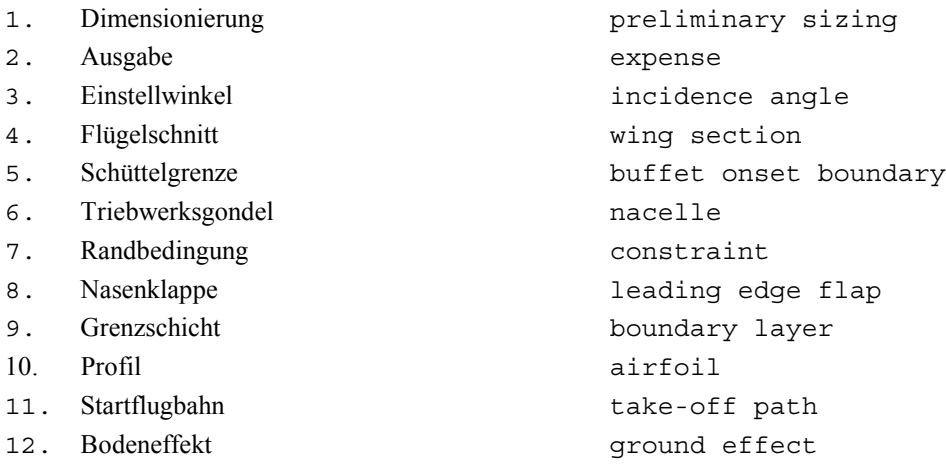

1.3) Gezeigt ist die Dreiseitenansicht einer Antonov AN-74. Nennen Sie 4 besondere Merkmale dieser Konfiguration und diskutieren Sie kurz die Vor- und Nachteile der Merkmale bzw. nennen Sie die aus den Merkmalen folgenden Konsequenzen für den Flugbetrieb!

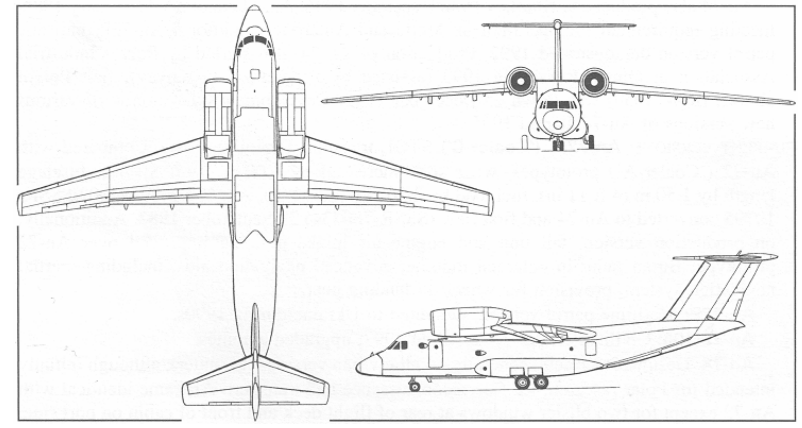

Hier ist mehr als eine Antwort möglich. Vergleiche mit alten Klausuren!

- 1.4) Ein Flugzeug starte mit maximaler Abflugmasse. Dabei betrage die Kraftstoffmasse 35% der maximalen Abflugmasse. Die Betriebsleermasse betrage 50% der maximalen Abflugmasse. Die Nutzlast für den Flug ist mit 18000 kg angegeben. Berechnen Sie die maximale Abflugmasse! 120000 kg
- 1.5) Welchen Wert nimmt der Oswald-Faktor *e* etwa an bei Transportflugzeugen a) in Reiseflugkonfiguration? etwa 0,85 b) bei ausgefahrenen Landeklappen? etwa 0,7
- 1.6) Die *mission segment mass fraction*, *Mff* beträgt 0,8. Berechnen Sie den Kraftstoffmassenanteil!  $\mathfrak{m}_\mathrm{F}$  /  $\mathfrak{m}_\mathrm{MTO}$  = 1-M $\mathrm{f}\,\mathrm{f}$  = 0,2
- 1.7) Wie verändern (vergrößert, verkleinert, bleibt gleich) sich bei Flugzeugen mit v**orwärts**gepfeilten Flügeln mit **zunehmendem** Pfeilwinkel ?

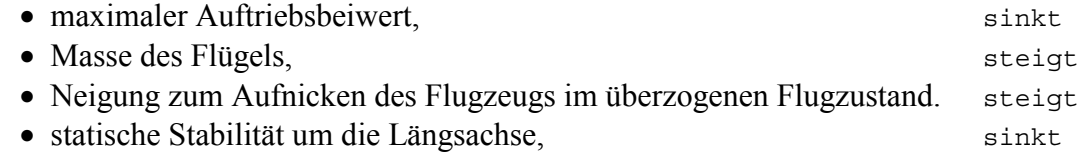

- 1.8) Nennen Sie 5 Forderungen an ein Fahrwerk, die sich aus den Zulassungsvorschriften ergeben! o Kippstabilität bis ~0.7g Beschleunigung in Y-Richtung
	- o Freiwinkel für Heck und Triebwerke
	- o Aussteuern eines Triebwerkausfalles
	- o Abbremsen von MTOW bei V1
	- o Frei-Fall Fähigkeit
	- o Landung mit 10 ft/s ohne Abfangen
	- o Abbremsen von MLW bei Vapp
- 1.9) Beschreiben Sie kurz die Aufgabe des Flugzeugentwurfs! Gehen Sie dabei ein auf die Begriffe "Anforderung", "Randbedingung" und "Entwurfsziel". Die Aufgabe des Flugzeugentwurfs besteht darin, die Entwurfsparameter so zu bestimmen, dass 1. die **Anforderungen** und **Randbedingungen** erfüllt sind (dann haben wir einen zulässigen Entwurf) und darüber hinaus 2. die **Entwurfsziele** bestmöglich erfüllt werden (dann haben wir einen optimalen Entwurf).
- 1.10) Ein strahlgetriebenes Flugzeug hat eine maximale Startmasse von 7900 kg und ist für die Beförderung von weniger als 19 Passagieren vorgesehen. Welche Bauvorschrift der EASA ist anzuwenden?

CS 25 (weil das Flugzeug strahlgetrieben ist). Es gibt aber auch Ausnahmen und Zulassungen nach CS 23 (Commuter).

1.11) Was versteht man unter der Geschwindigkeit V2?

JAR-1: "V2 means take-off safety speed". V2 ist die Sicherheitsstartgeschwindigkeit, die beim Überflug über das imaginäre Hindernis (35 ft bzw. 50 ft) am Ende der Startstrecke erreicht sein muss. Im 2. Segment wird dann mit mindestens V2 geflogen.

- 1.12) Welchen Wert hat der Wellenwiderstandsbeiwert bei der kritischen Machzahl *Mcrit* ? Definitionsgemäß: Null
- 1.13) Wie unterscheiden sich Zuspitzung und Streckung bei einem Seitenleitwerk, wenn das Seitenleitwerk a) Teil eines Normalleitwerkes ist, b) Teil eines T-Leitwerkes ist?

Zuspitzung: a)  $\lambda = 0,3 \ldots 0,6$  b)  $\lambda = 0,6 \ldots 1,0$ <br>Streckung: a)  $A = 1,3 \ldots 2,0$  b)  $A = 0,7 \ldots 1,2$ a)  $A = 1,3...2,0$ 

- 1.14) Nennen Sie fünf verschiedene Hochauftriebssysteme! Normalklappe, Spaltklappe, Fowlerklappe, Doppelflügel, Spaltklappe, Krügerklappe, Vorflügel…
- 1.15) Die DOC-Methode der AEA von 1989 berechnet die Abschreibung nach der Formel

$$
C_{\text{DEP}} = \frac{P_{\text{total}} - P_{\text{residual}}}{n_{\text{DEP}}}
$$
. P steht dabei für Preis. Die Materialkosten für die Flugzeugtriebwerke

pro Flugstunde werden für 1989 abgeschätzt mit den Technologieparametern *k*1, *k*2 und *k*3 zu

$$
C_{M,M,E,f} = n_E \cdot 2.56 \frac{\text{USS}}{\text{h}} \cdot k_1 \left( k_2 + k_3 \right) \cdot \left( 1 + 1.02 \cdot 10^{-4} \frac{1}{\text{N}} \cdot T_{T/O,E} \right)^{0.8} \cdot \left( 1 + \frac{1.3 \text{ h}}{t_f} \right) \ .
$$

 Mit welchem Faktor müssen die Gleichungen jeweils multipliziert werden, um die Zahlen für 2008 zu erhalten? Begründen Sie!

Der Faktor lautet: Angenommene Inflationsrate potenziert mit der Anzahl verstrichener Jahre. Z.B. 1,03<sup>19</sup>

1.16) Nennen Sie die in der "Vision 2020" formulierten Umweltziele!

Noise: -50%  $CO_2:$  -50%  $NO_{X}:$  -80% Eliminate noise annoyance outside the airport boundary.

- 1.17) Wie lange soll man gemäß den Zielen der "Vision 2020" maximal vor dem Start und nach der Landung eines Kurzstreckenfluges sich im Flughafen aufhalten müssen? 15 min.
- 1.18) In welcher Relation steht der spezifische Widerstand *D*/(*m*. *g*) der Transportmittel Auto, Bus, Zug und Flugzeug? Diskutieren Sie die Zusammenhänge!

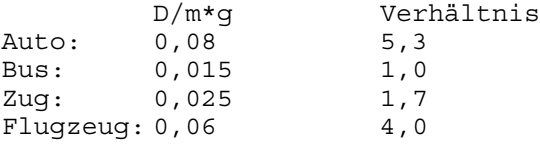

(Nach DGLR-Vortrag DELcraFT vom 2007-11-01, Seite 14 mit Mittelwerten) (http://hamburg.dglr.de)

Setzt man danach den spezifischen Widerstand des Busses zu 1,0, dann ist der spezifische Widerstand des Flugzeugs (grob) 4x so hoch, jedoch möglicherweise jedoch noch kleiner als beim Auto.

### 1.19) Nennen Sie 6 Merkmale der Geschäftsstrategie der Low Cost Airlines (LCA)!

- Focus on cost competitive advantage over network carriers
- Low fares
- No interlining or connections
- Higher aircraft utilisation
- Low comfort acceptable on short sectors
- Potential for unit cost savings in in-flight product, aircraft utilisation, labour productivity, etc. reduces as sector length increases

### 1.20) Welchen Vorteil haben LCA auf Kurzstrecke gegenüber der Langstrecke? Begründen Sie Ihre Antwort.

LCA haben häufig kürzere Bodenstandzeiten als andere Airlines z.B. 20 Minuten statt 30 Minuten. Das führt dazu das man z.B. in 24 Std. statt 16, 18 Flüge à einer Stunde Flugzeit schafft. Das liegt an dem geringen Verhältnis Flugzeit zu Bodenzeit. Dieses Verhältnis steigt auf Langstreckenflügen stark an. Da die Flugzeit z.B. zehn Stunden beträgt, gelingt es nicht, an einem Tag einen weiteren Flug unterzubringen. Damit ergibt sich kein finanzieller Vorteil.

# **1.) Dimensionierung**

**Berechnungen zu den Flugphasen Anflug, Landung, Start, 2. Segment und Durchstarte**

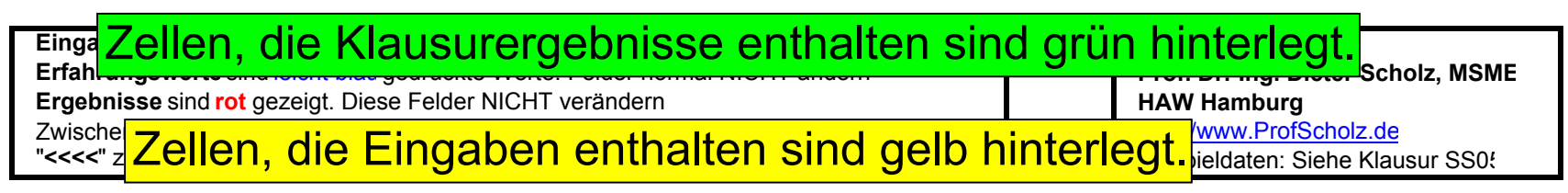

### **Anflug (Approach)**

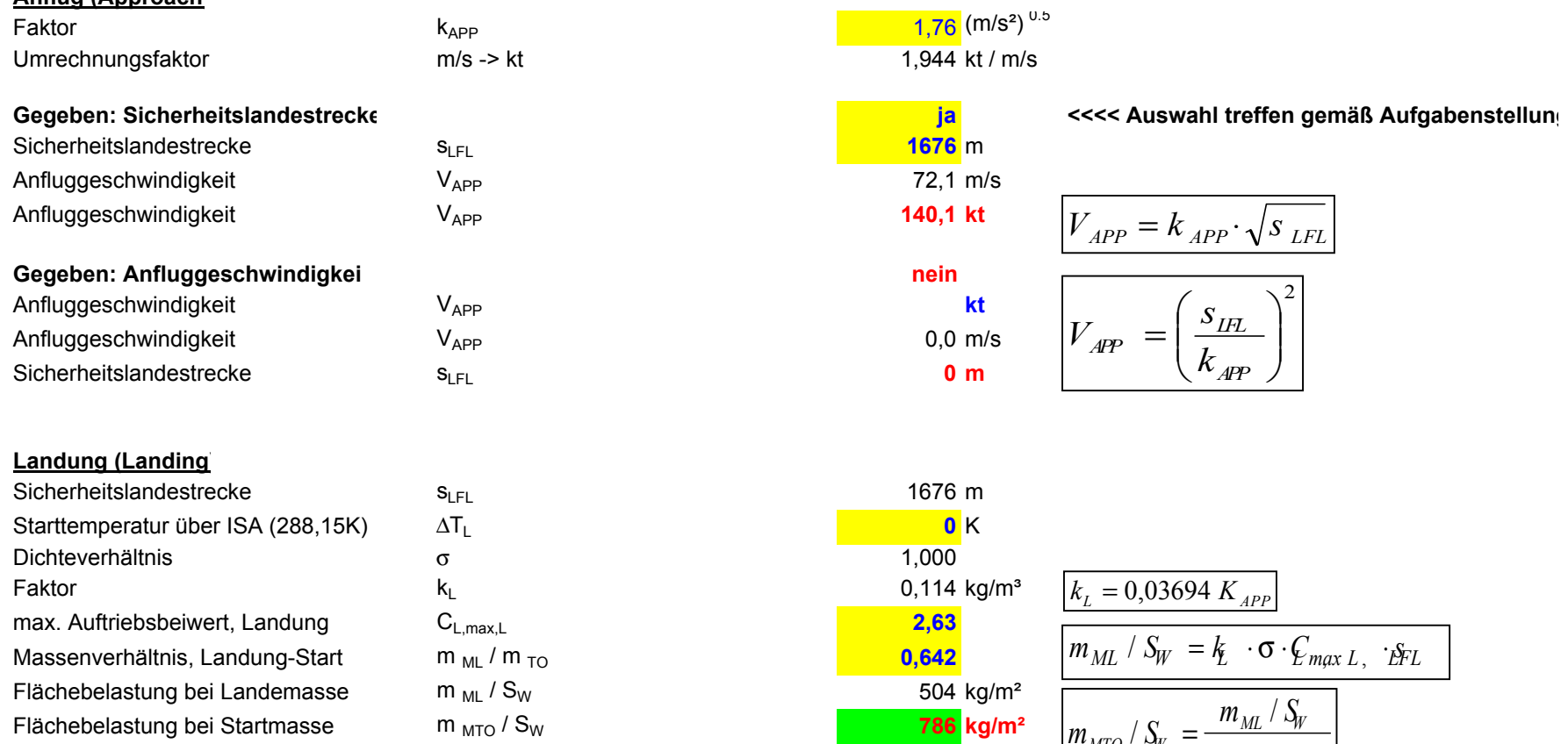

 $m_{\nu\pi\alpha}$  /  $S$ 

 $\frac{M}{W}$   $\frac{M}{W}$   $\frac{M}{W}$   $\frac{M}{W}$ 

 $=\frac{1}{m_{1a}}$ 

*ML W ML MTO*

### 1.) Dimensionierung

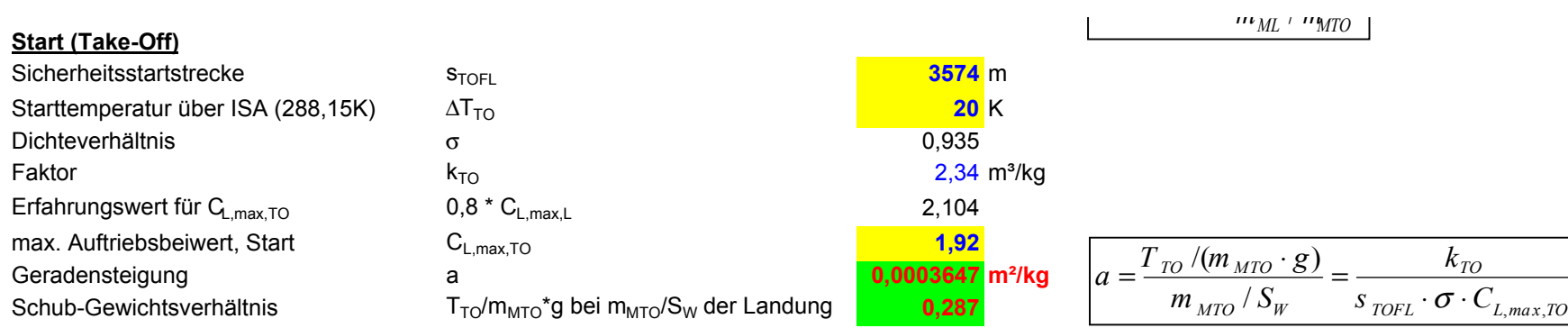

### **2. Segment**

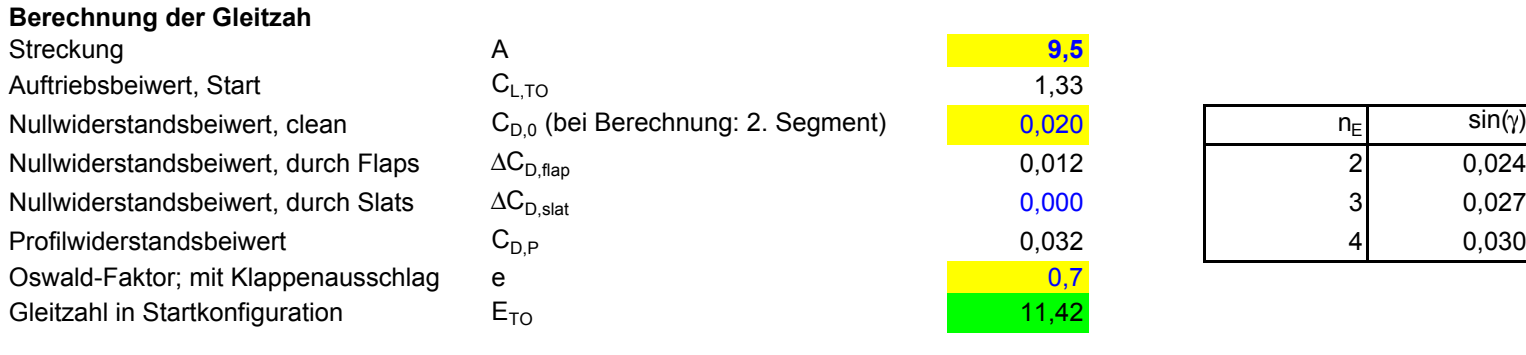

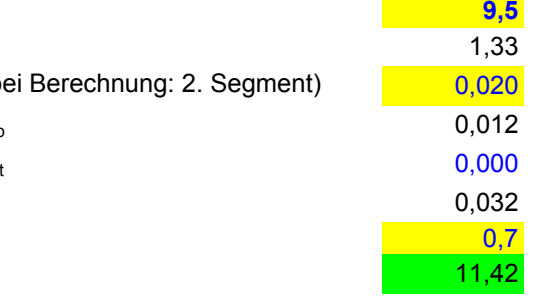

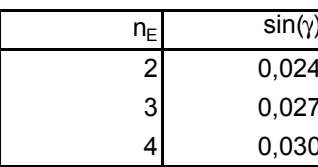

### **Berechnung des Schub-Gewichts-Verhältnis**

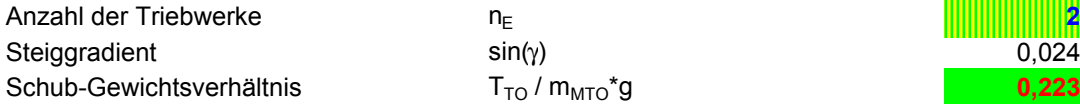

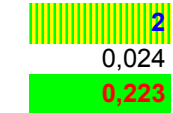

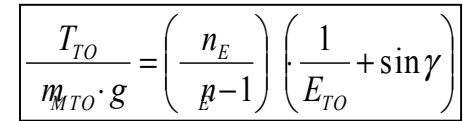

### 1.) Dimensionierung

### **Durchstarten (Missed Approach**

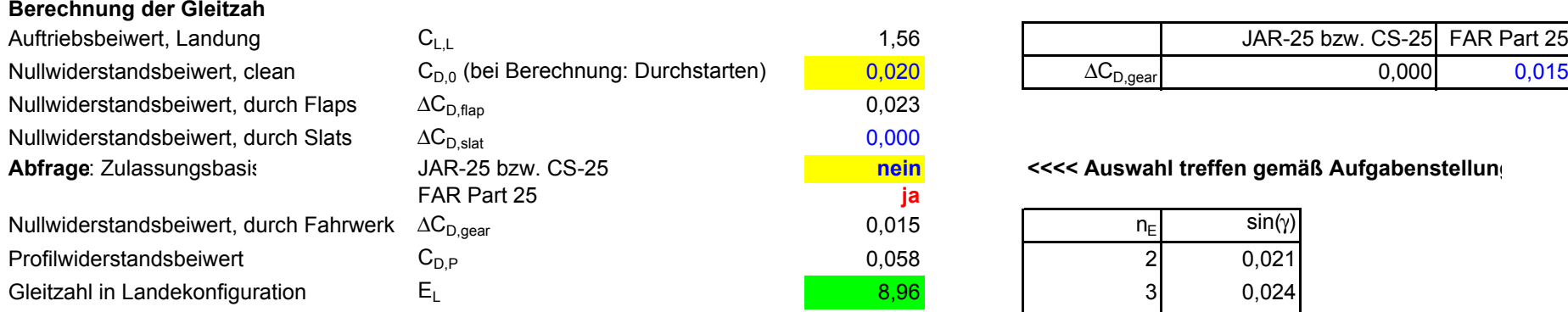

### **Berechnung des Schub-Gewichts-Verhältnis**

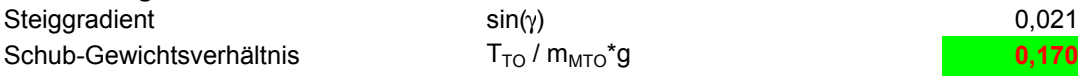

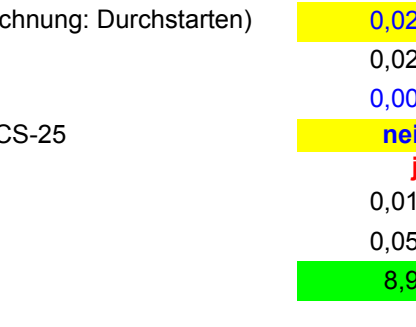

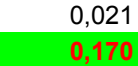

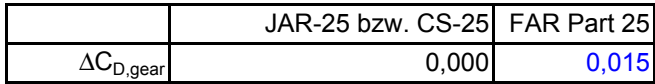

# <mark>in</mark> <<<< Auswahl treffen gemäß Aufgabenstellung<br>ja

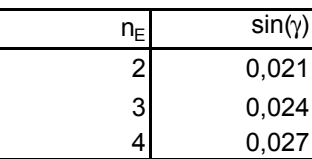

 $m_{\scriptsize MTO}^{}$  $m_{_{ML}}$  $n_E - 1$  )  $\sum_L$  $n_{\scriptscriptstyle E}$  $m_{\!\scriptscriptstyle MTO} \cdot g$  $T_{TO}$  $=\left(\frac{n_E}{n_E-1}\right)\cdot\left(\frac{1}{E_L}+\sin\gamma\right)$ 

# **Entwurfsdiagramm**

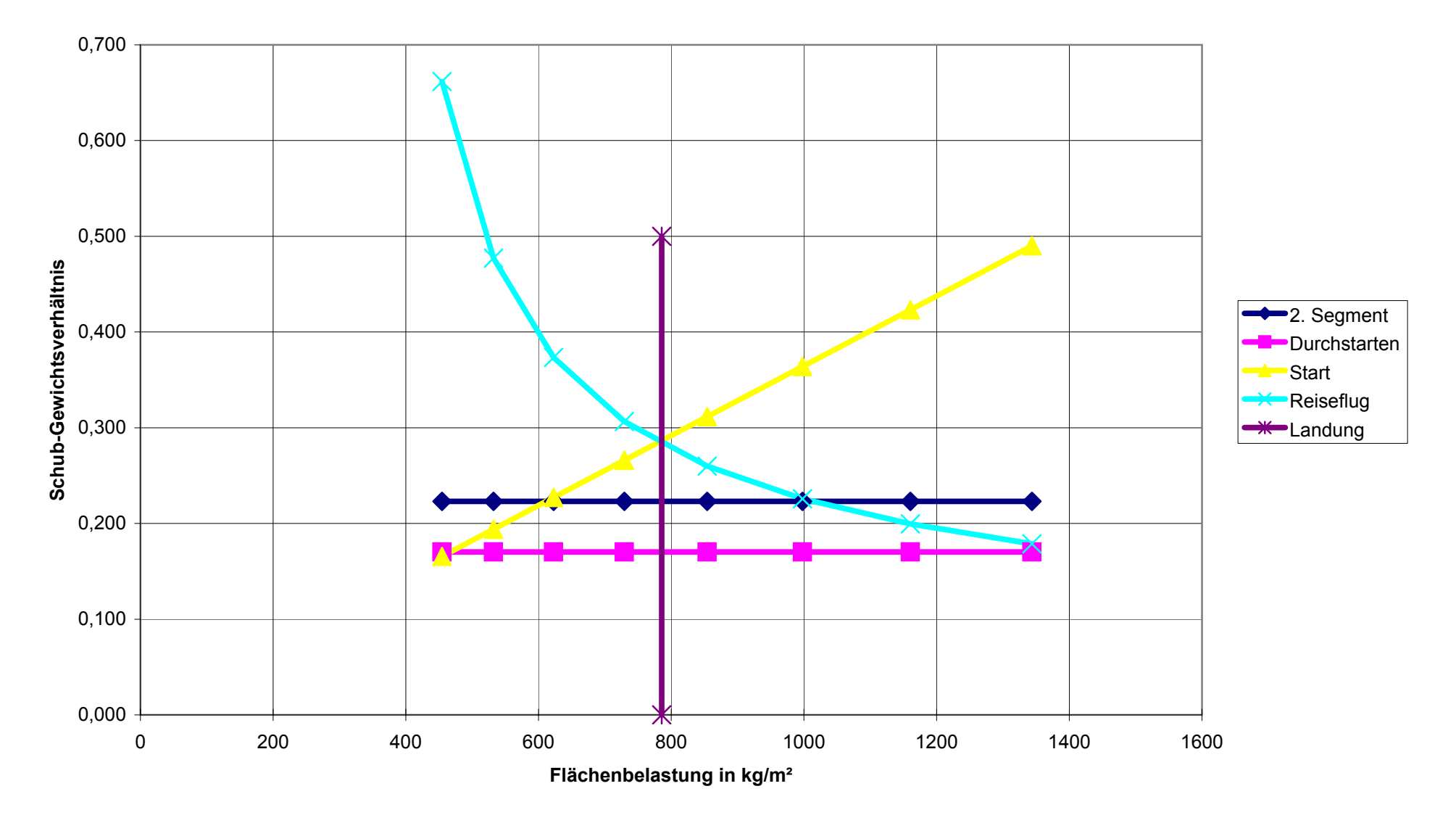

# **Aufgabe 2.2** (5 Punkte)

Ein Flugzeug hat im Reiseflug (40000 ft) eine Gleitzahl von 19 und ein Nebenstromverhältnis der Strahltriebwerke von 8. Wie viel Prozent vom Schub ist im Reiseflug noch vorhanden, wenn der Startschub zu 100 % angesetzt wird? Welches Schub-Gewichtsverhältnis ist beim Start erforderlich, damit ein Reiseflug mit maximaler Abflugmasse gelingt?

# $BPR \cdot 8$

E: 19

h:  $40000 \text{ ft} = 12.19 \text{ km}$ 

= ( ) 0,0013⋅ *BPR* − 0,0397 ⋅ *h* − 0,0248⋅ *BPR* + 0,7125 = 0,1569 *T T TO*  $\frac{CR}{C} = (0.0013 \cdot BPR - 0.0397) \cdot h - 0.0248 \cdot BPR + 0.7125 = 0.1569$  also noch ca. 15,7 %

$$
\frac{T_{TO}}{m_{MTO} \cdot g} = \frac{1}{(T_{CR}/T_{TO}) \cdot E} = 0,3355
$$

# **Aufgabe 2.3** (13 Punkte)

Es ist in der Literatur der Grundriss eines Flügels gegeben. Es handelt sich um einen Doppeltrapezflügel. Aus der Zeichnung wird abgelesen:

- Profiltiefe an der Flügelwurzel (auf der Symmetrielinie): 10 m
- Profiltiefe am Kink: 5 m
- Profiltiefe an der Flügelspitze: 2 m
- Spannweite: 39 m
- Entfernung des Kinks von der Symmetrielinie: 8 m

Berechnen Sie sowohl

- für den Innenflügel (links und rechts)
- für den Außenflügel (links und rechts)
- für den gesamten Flügel (links und rechts):

die Werte:

- Zuspitzung,  $\lambda$
- mittlere aerodynamische Profiltiefe (mean aerodynamic chord, MAC)
- Entfernung der mittlere aerodynamische Profiltiefe von der Symmetrielinie (bzw. vom Kink)
- Fläche (einschließlich der virtuellen Fläche im Rumpf)

Berechnen Sie dazu die Streckung des gesamten Flügels! (Insgesamt sind also 13 Werte gefragt.)

$$
\frac{\text{inner}}{\lambda_i = \frac{c_k}{c_r}} = 0.5 \text{ m} \qquad \frac{\text{außen}}{\lambda_o = \frac{c_t}{c_k}} = 0.4 \text{ m}
$$
\n
$$
c_{\text{MAC},i} = \frac{2}{3}c_r \cdot \frac{1 + \lambda_i + \lambda_i^2}{1 + \lambda_i} = 7,778 \text{ m} \qquad c_{\text{MAC},o} = \frac{2}{3}c_k \cdot \frac{1 + \lambda_o + \lambda_o^2}{1 + \lambda_o} = 3,714 \text{ m}
$$

$$
y_{MAC,i} = \frac{y_k}{3} \cdot \frac{1 + 2\lambda_i}{1 + \lambda_i} = 3,556 \text{ m}
$$
\n
$$
y_{MAC,o} = \frac{\frac{b}{2} - y_k}{3} \cdot \frac{1 + 2\lambda_o}{1 + \lambda_o} = 4,929 \text{ m}
$$

$$
S_i = y_k (c_k + c_r) = 120 \text{ m}^2
$$
  

$$
S_o = \left(\frac{b}{2} - y_k\right) \cdot (c_k + c_t) = 80.5 \text{ m}^2
$$

gesamt

$$
\lambda = \frac{c_i}{c_r} = 0.2 \text{ m}
$$
  

$$
S = S_i + S_o = 200.5 \text{ m}^2
$$

$$
c_{MAC} = \frac{c_{MAC,o} \cdot S_o + c_{MAC,i} \cdot S_i}{S} = 6,146 \text{ m}
$$

$$
y_{MAC} = \frac{y_{MAC,i} \cdot S_i + (y_k + y_{MAC,o})S_o}{S} = 7,319 \text{ m}
$$

$$
A = \frac{b^2}{S} = 7,59
$$

### **Aufgabe 2.4** (10 Punkte)

Ein Flugzeug hat einen ungepfeilten, unverwundenen Flügel mit symmetrischem Profil und Streckung 10. Direkt nach dem Start vom Hamburger Flughafen steigt das Flugzeug bei Windstille mit 2000 ft/min und einer wahren Eigengeschwindigkeit von 200 kt. Der Auftriebsbeiwert hat jetzt den Wert 0,5. Wenn jetzt mit dem Bordservice begonnen werden sollte, müssten die Flugbegleiter die Essenswagen von der im Heck liegenden Küche (galley) "bergauf" schieben. Welchen Winkel ginge es mit den Essenswagen (trolleys) bergauf? Der Einstellwinkel des Flügels zum Rumpf beträgt 3°.

$$
V_{TAS} = 200 \cdot \frac{1,852}{3,6} \text{ m/s} = 102,9 \text{ m/s}
$$
  

$$
w = 2000 \cdot \frac{0,3048}{60} \text{ m/s} = 10,16 \text{ m/s}
$$
  

$$
M = \frac{v_{TAS}}{a} = 0,302
$$
  

$$
\gamma = \arcsin\left(\frac{w}{V_{TAS}}\right) = 0,1 \text{ rad} = 5,67^{\circ}
$$
  

$$
C_{L,\alpha} = \frac{2\pi A}{2 + \sqrt{A^2 \cdot (1 - M^2) + 4}} = 5,35 \frac{1}{\text{ rad}}
$$
  

$$
\alpha = \frac{C_L}{C_{L,\alpha}} = 0,101 \text{ rad} = 5,35^{\circ}
$$
  

$$
\theta = \gamma + a - i_w = 8,0^{\circ}
$$

# **Aufgabe 2.5** (5 Punkte)

Beim Flugzeughersteller soll aus einem Flugzeugtyp, der seit Jahren gut verkauft wird eine gestreckte Version entwickelt werden. Folgende Steigerungen in Parametern wurden bereits festgelegt bzw. abgeschätzt:

- Spannweite: 10% größer
- Flügelfläche: 8% größer
- Rumpf:  $10\%$  länger
- Abflugmasse: 9% schwerer
- a) Um wie viel Prozent muss das Seitenleitwerk vergrößert bzw. verkleinert werden? Begründen Sie sorgfältig.

Rumpfverlängerung gleichmäßig vor und hinter dem Flügel. Damit auch Hebelarmverlängerung um 10%.

$$
\frac{S_{V,neu}}{S_{V,alt}} = \frac{S_{W,neu}}{S_{W,alt}} \cdot \frac{b_{neu}}{b_{alt}} \cdot \frac{l_{V,alt}}{l_{V,neu}} = 1,08 \cdot \frac{1,1}{1,1} = 1,08
$$

Das Seitenleitwerk muss um 8% vergrößert werden.

b) Um wie viel Prozent wird (nach TORENBEEK) das Flugsteuerungssystem schwerer?

$$
m_{FC,neu} = \left(\frac{m_{MTO,neu}}{m_{MTO,alt}}\right)^{\frac{2}{3}} = 1,09^{\frac{2}{3}} = 1,059
$$
 also um ca. 5,9 %   
schwerer.

### **Aufgabe 2.6** (5 Punkte)

Der Beiwert *C*<sub>NBW</sub> wurde im letzten Semester abgeschätzt nach einem Zitat aus: JUST, W.: *Flugmechanik*. Stuttgart : Flugtechnik, 1965.

Danach ergab sich für die Daten des Airbus A320 *C*<sub>N RW</sub> = 0,01004 1/rad

Schätzen Sie diesmal den Wert ab nach DATCOM und vergleichen Sie mit dem Ergebnis nach Just!

Revised February 1972

# 5.1.3 WING SIDESLIP DERIVATIVE  $C_{n_a}$

5.1.3.1 WING SIDESLIP DERIVATIVE  $C_{n_g}$  IN THE LINEAR ANGLE-OF-ATTACK RANGE

The yawing moment of a wing in sideslip is primarily caused by the asymmetrical induced-drag distribution associated with the asymmetrical lift distribution. The wing contribution to the derivative  $C_{n<sub>g</sub>}$  is important only at large incidences.

Methods are presented in this section for estimating the wing yawing moment due to sideslip in the subsonic and supersonic speed regimes. Methods for estimating this derivative in the transonic speed regime are not available.

#### A. SUBSONIC

The Datcom method presented herein is based on the same theory as that used to determine wing side force due to sideslip, and the general discussion of Paragraph A of Section 5.1.1.1 is directly applicable here. The method is valid in the linear angle-of-attack region.

#### **DATCOM METHOD**

The yawing moment derivative at low speeds is given in Reference 1 as

$$
\frac{C_{n_{\beta}}}{C_{L}^{2}} = \frac{1}{57.3} \left[ \frac{1}{4\pi A} - \frac{\tan \Lambda_{c/4}}{\pi A (A + 4 \cos \Lambda_{c/4})} \left( \cos \Lambda_{c/4} - \frac{A}{2} - \frac{A^{2}}{8 \cos \Lambda_{c/4}} + 6 \frac{\overline{x}}{\overline{c}} \frac{\sin \Lambda_{c/4}}{A} \right) \right]
$$

(per deg) 5.1.3.1-a

where  $\bar{x}$  is the longitudinal distance (positive rearward) from the coordinate origin (usually the center of gravity) to the wing aerodynamic center.

The wing contribution to the yawing moment due to sideslip at low speeds is shown to be independent of both taper ratio and dihedral in References 2 and 3, respectively.

 Daten des Airbus A320 (beispielhaft): Rumpfdurchmesser: 3,95 m Rumpflänge: 37,57 m Spannweite: 34,10 m Flügelfläche: 122,6 m² Zuspitzung: 0,246 V-Form: 5,1° Pfeilwinkel der 25%-Linie: 25° Auftriebsbeiwert: 0,28

Es wird angenommen, dass der Schwerpunkt des Flugzeugs und der Neutralpunkt des Flügels an der gleichen Stelle liegen.

$$
C_{N,\beta,W} = C_L^2 \cdot \left( \left( \frac{1}{4\pi A} \right) - \frac{\tan(\varphi_{25})}{\pi A (A + 4\cos(\varphi_{25}))} \cdot \left( \cos(\varphi_{25}) - \frac{A}{2} - \frac{A^2}{8\cos(\varphi_{25})} \right) \right) = 0,00218 \frac{1}{\text{rad}}
$$

Dies ist nur 1/5 des Wertes von Just.

# **Aufgabe 2.7** (4 Punkte)

Zur wechselseitigen Umrechnung der Anforderungen an Anfluggeschwindigkeit und Sicherheitsladestrecke ist in der Vorlesung eine Gleichung gegeben, die auf Parametern älterer Flugzeuge beruht.

Ermittelt Sie den Zusammenhang neu, basierend auf den unten gegebenen Werten! Beschreiben Sie dabei Ihre Vorgehensweise!

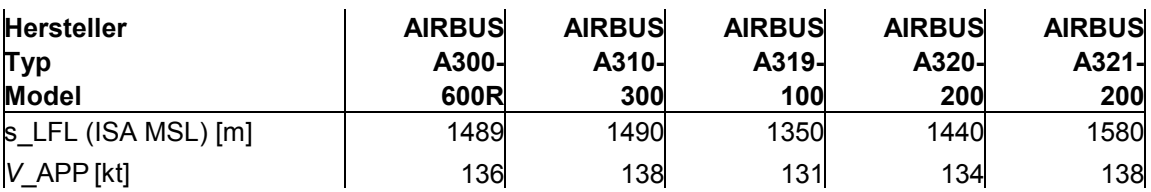

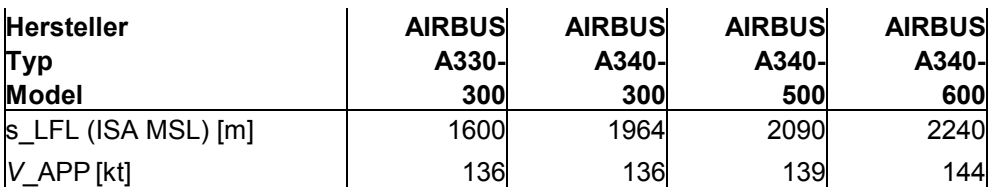

Nutzen Sie zur Bearbeitung diese Aufgabe ein Tabellenkalkulationsprogramm auf Ihrem Laptop.

$$
V_{APP} = k_{APP} \cdot \sqrt{s_{LFL}}
$$
  

$$
k_{APP,neu} = 1,7076 \sqrt{\frac{m}{s^2}}
$$

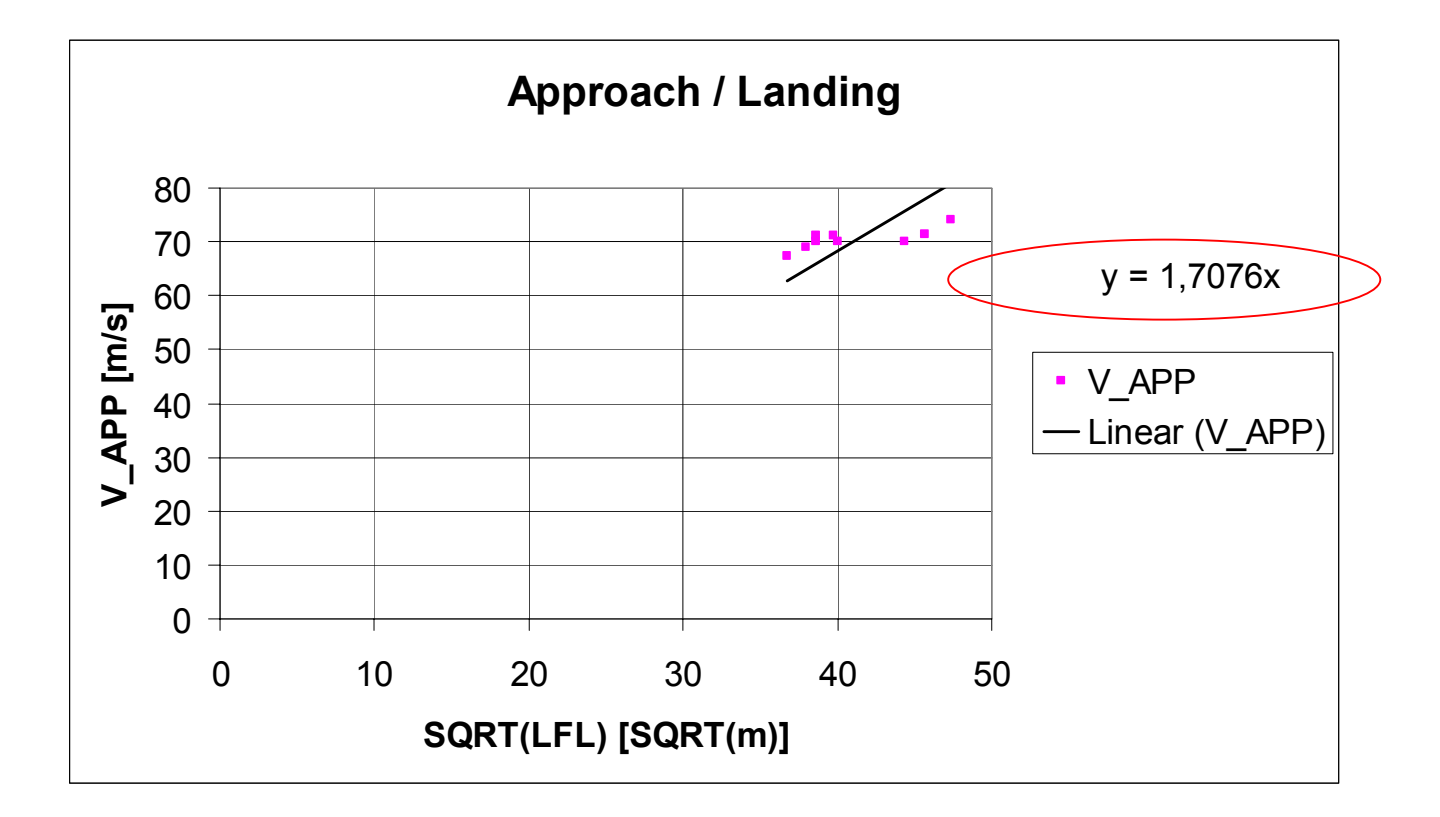

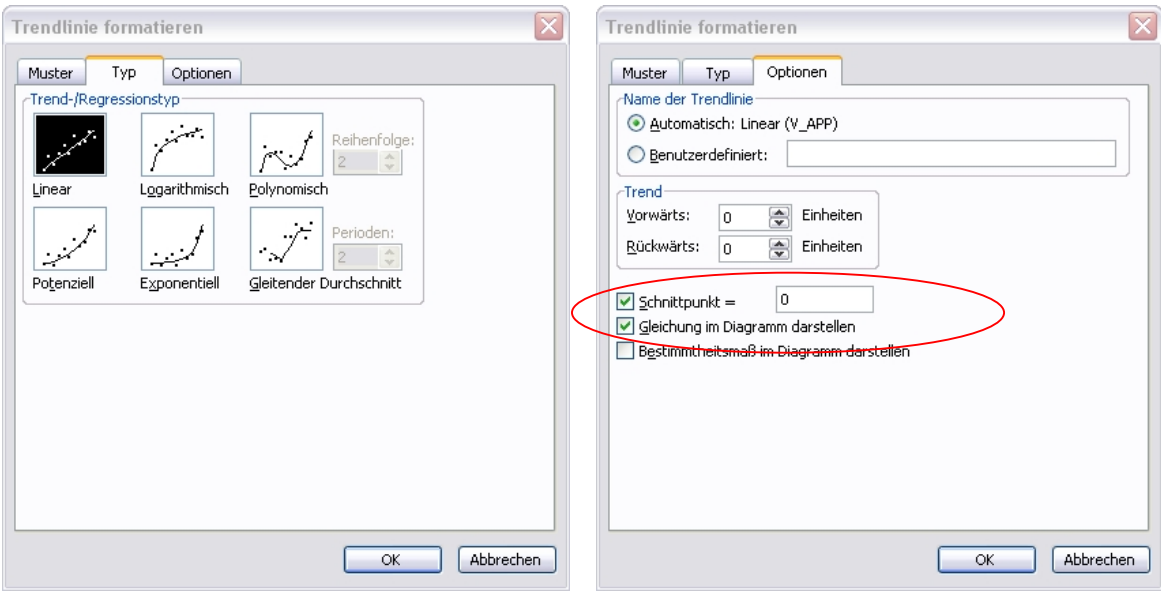